## CSC 280 Introduction to Computer Science: Programming with Python

Lecture7: Functions, Return Values

Prof. Bei Xiao Fall, 2014 American University

#### Exercise: Break

• Find a cube root of a perfect cube using two kinds of methods:

- 1. While loop
- 2. For loop with Break statement.

#### **Built-in Functions**

- You have already seen some built in functions
- type(34)
- range(0, 5)
- int("32")
- abs(-2)

#### math function

- import math
- math.log10(17.0)
- math. cos(0.25\*pi)
- math.  $\exp(2)$
- math.sqrt(4)

#### Define a new function

• Function is an named sequence of statements that performs a desired operation.

def name of function (list of arguments): body of function

## Calling a function

• Function can be called using a statement.

```
def Name (arg1, arg2): statements
```

Name(arg1, arg2)

#### Function: Arguments, Return values

```
def max(x,y):
  if x>y:
    return x
  else:
    return y
maxnum = max(5,6)
print 'max is: ', maxnum
Question: What is max(4+6,7)?
How about \max(4*7,9-3)?
```

1. The formal parameters of the function are bound to the resulting values in the expression that calls the function. E.g. calling max(6,4) will bind x to 6 and y to 4

- 1. The formal parameters of the function are bound to the resulting values in the expression that calls the function. E.g. calling max(6,4) will bind x to 6 and y to 4.
- 2. The **point of execution** (the next instruction to be executed) moves from the point of invocation to the first statement in the body of the function.

- 1. The formal parameters of the function are bound to the resulting values in the expression that calls the function. E.g. calling max(6,4) will bind x to 6 and y to 4.
- 2. The **point of execution** (the next instruction to be executed) moves from the point of invocation to the first statement in the body of the function.
- 3. The code in the body of the function is executed until either a **return** statement is encountered or there are no more statements to execute.

- 1. The formal parameters of the function are bound to the resulting values in the expression that calls the function. E.g. calling max(6,4) will bind x to 6 and y to 4.
- 2. The **point of execution** (the next instruction to be executed) moves from the point of invocation to the first statement in the body of the function.
- 3. The code in the body of the function is executed until either a **return** statement is encountered or there are no more statements to execute.
- 4. The value of the invocation is the returned value
- 5. After the invocation, the point of execution is transferred back to the code after the invocation.

# Example: function without argument

Write a function that print the following shape:

Write another function to call the above function

to print:

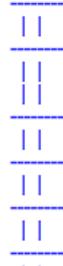

### Example, say hello

Define a function to print "hello" to a specific name.

Invoke the function by sayHello("Bob")

Which should print: Hello, Bob

## Example: print a song

- Define a function "happybirthday(name)" which print out the lyrics of the song "happy birthday" to a specific name.
- Ask for a friend's name and print the song "Happy Birthday" to a friend.

## Example: write a few arithmetic functions

- Def add(num1, num2):
- Def sub(num1,num2):
- Def mul(num1,num2):
- Def div(num1, num2):

#### Calling the above function by:

```
add(2,3)
add('input()', 'input()')
Num1 = 2;
Num2 = 3;
sub(num2,num1)
```

#### Quiz: Write a calculator

Write a program calculator.py which calling a bunch of arithmetic functions and perform as a calculator:

```
>>>
Welcome to calcualtor.py
input an operator to start, followed by two numbers, press 'q' to quit
+
4
5
4 + 5 = 9
2 - 7 = -5
q
Thankyou for using calculator.py!
```

#### Take-home: isIn

• Write a functio isIn that accepts two strings as arguments and returns True if either string ocurs anywhere in the other, and False otherwise.

• Hint: use the built-in str operation in.

### Take home readings

Chapter 3 and 5

Chapter 6